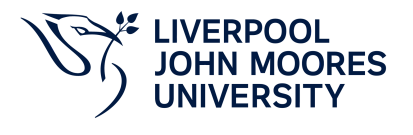

# **Applied Instrumentation**

# **Module Information**

**2022.01, Approved**

# **Summary Information**

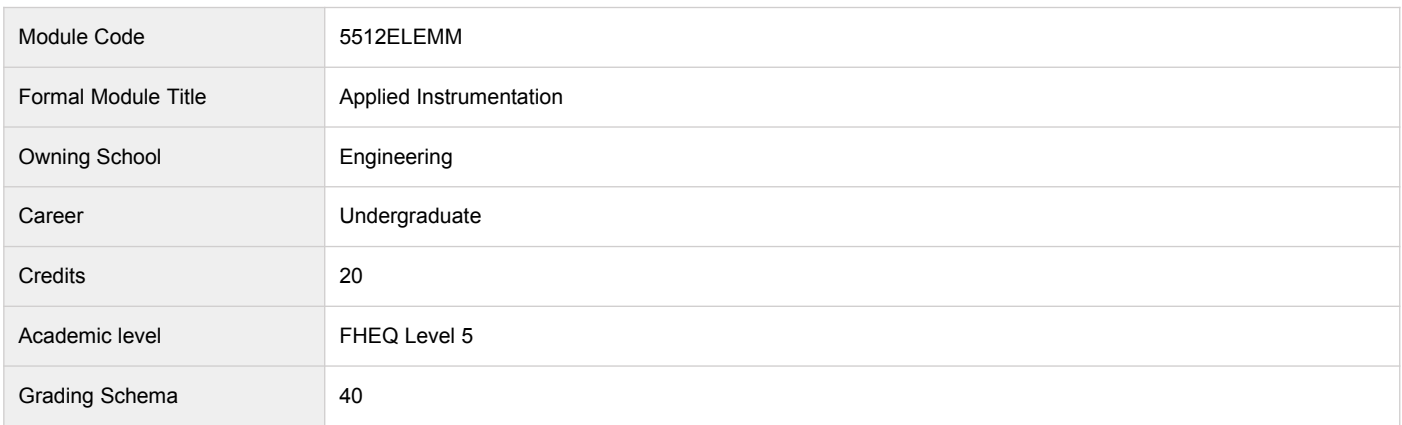

### **Teaching Responsibility**

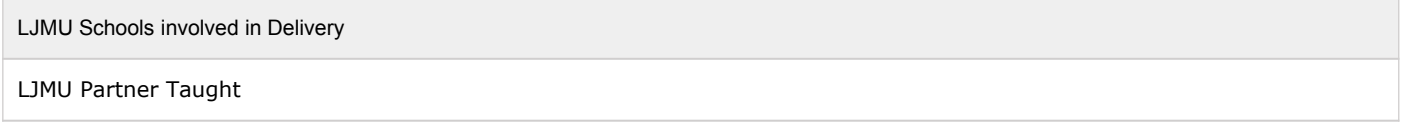

#### **Partner Teaching Institution**

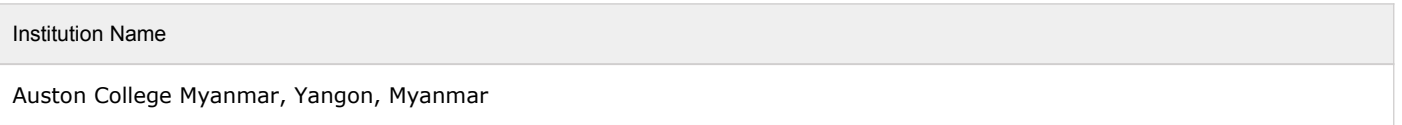

## **Learning Methods**

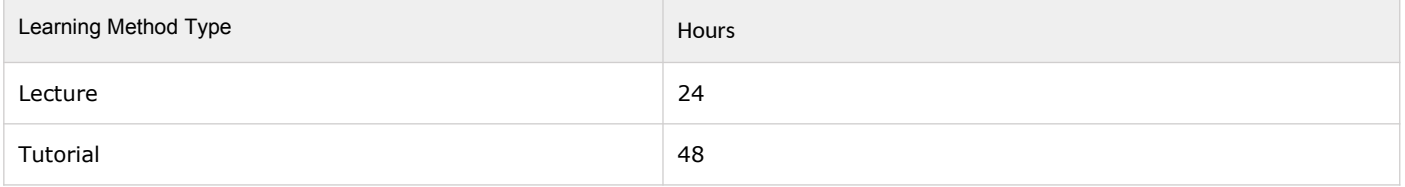

# **Module Offering(s)**

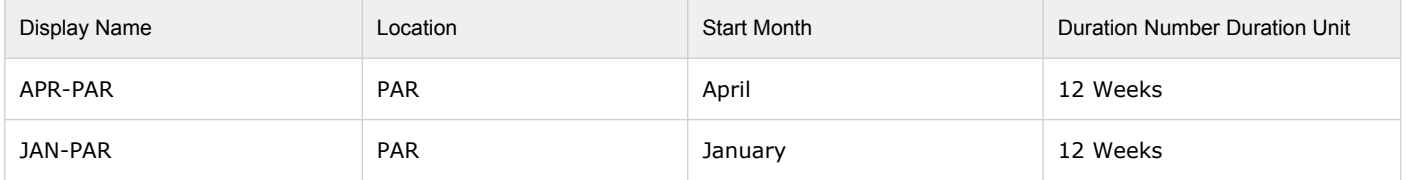

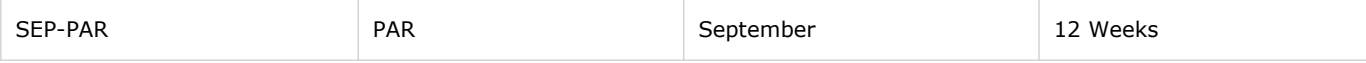

## **Aims and Outcomes**

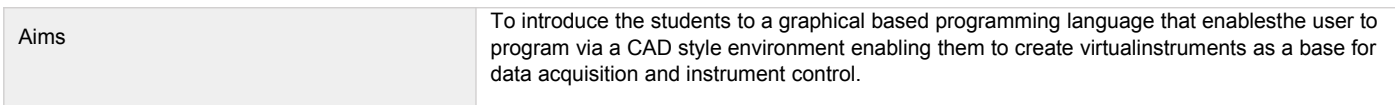

### **After completing the module the student should be able to:**

## **Learning Outcomes**

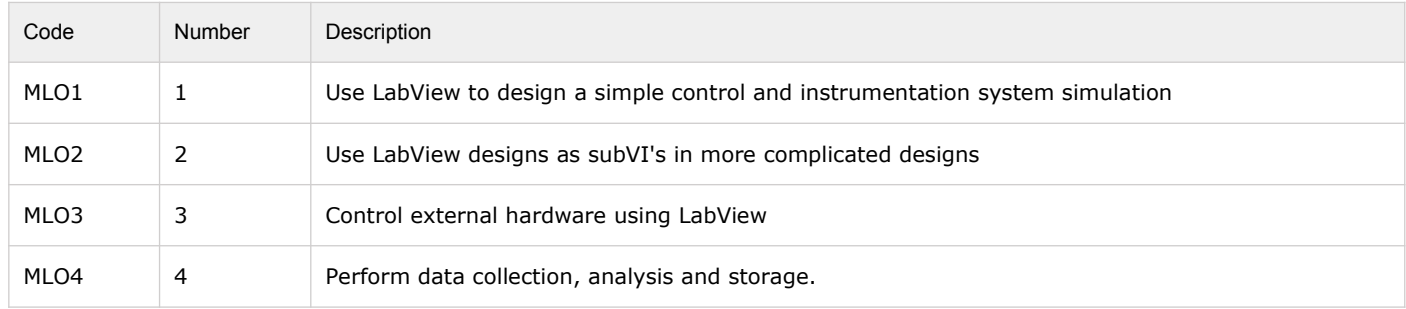

# **Module Content**

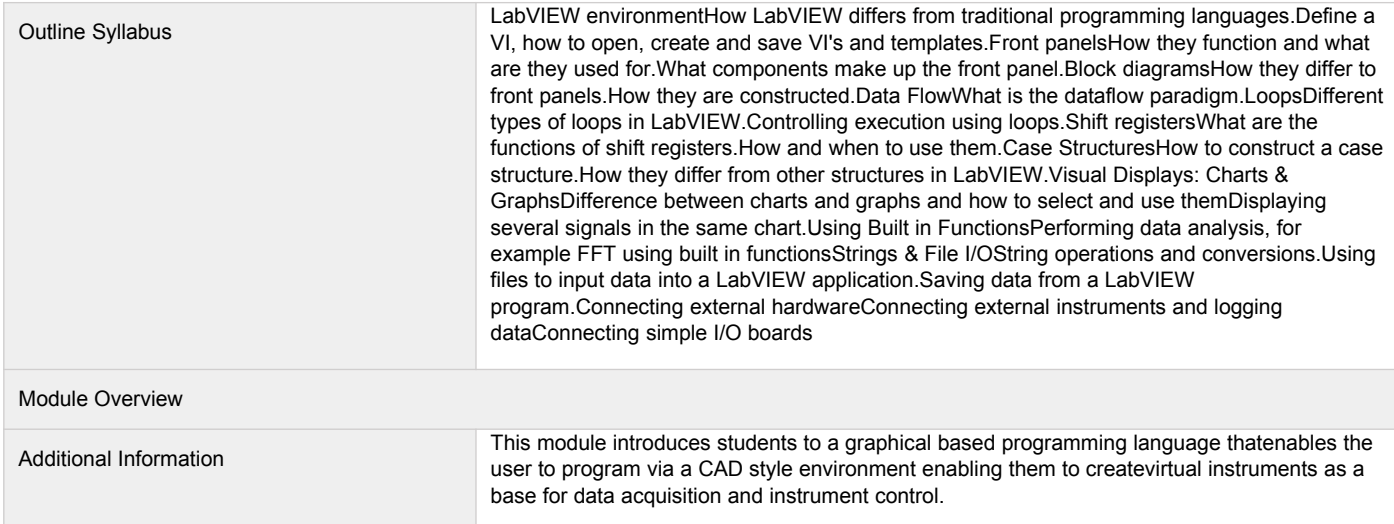

## **Assessments**

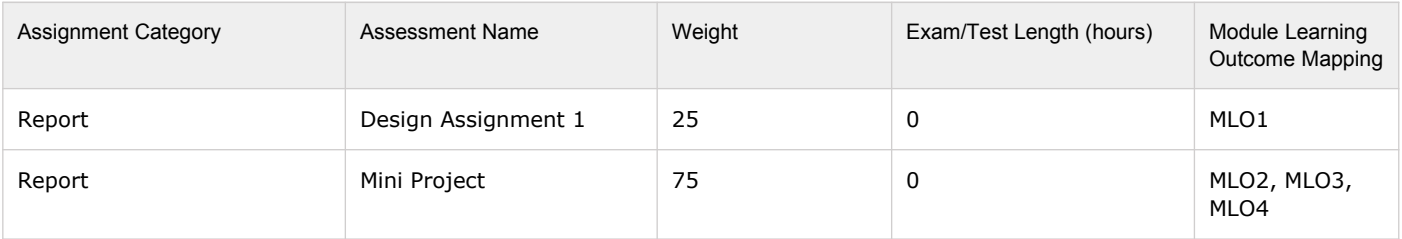

## **Module Contacts**

**Module Leader**

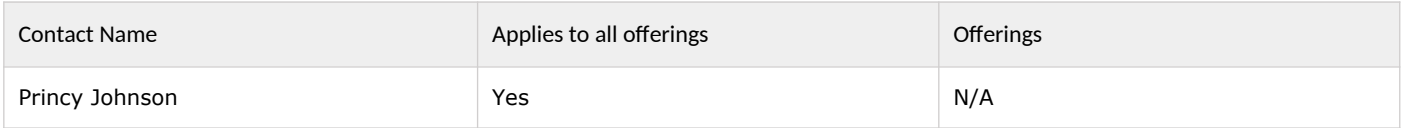

### **Partner Module Team**

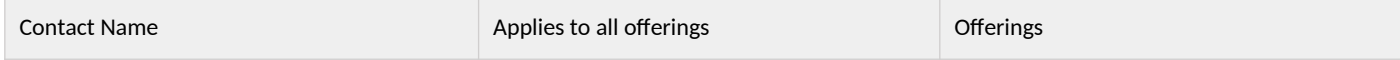